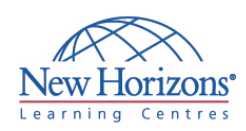

# **COURSE OUTLINE DESKTOP APPLICATIONS TRAINING**

# **Project 2007** Duration: 2 days

## **Overview:**

In this course, students create a project plan containing tasks, organize these tasks in a work breakdown structure containing task relationships, create and assign resources, and finalize the project to implement the project plan.

# **Target Audience:**

This course is designed for a person who is responsible for creating and modifying project plans, and who needs a tool to manage these project plans. It is also intended for a person who has a basic understanding of Microsoft Project 2003.

# **Pre-requisites:**

An understanding of project management concepts.

### **Day 1 - Module 1: Getting Started with Microsoft Project**

- Explore the Microsoft Project 2007 Environment
- Display an Existing Project Plan in Different Views

### **Module 2: Creating a Project Plan**

- Create a New Project Plan
- Assign a Project Calendar
- Add Tasks to the Project Plan
- Enter the Task Duration Estimates
- Add Resources in the Project Plan

#### **Module 3: Managing Tasks in a Project Plan**

- Outline Tasks
- Add a Recurring Task
- Link Dependant Tasks
- Set a Constraint to a Task
- Set a Task Deadline
- Add Notes to a Task

#### **Module 4: Managing Resources in a Project Plan**

- Create a Resource Calendar
- Assign Resources to Tasks
- Assign Additional Resources to a Task
- **F** Fnter Costs for Resources
- **Enter Values for Budget Resources**
- **Resolve Resource Conflicts**

# **Module 5: Finalizing the Project Plan**

- **Display the Critical Path**
- **Shorten the Project Duration**
- Set a Baseline
- Print a Project Summary Report

#### **Day 2 - Module 1: Exchanging Project Plan Data with Other Applications**

- **Import Project Information**
- Export Project Plan Data into Excel Copy a Picture of the Project Plan
	- Information

## **Module 2: Updating a Project Plan**

- **Enter Task Progress**
- **Enter Overtime Work**
- Split a Task
- Reschedule a Task
- **Filter Tasks**
- Set an Interim Plan
- Create a Custom Table Create a Custom Report
- 

#### **Module 3: Managing Project Costs**

- Update Cost Rate Tables
- Group Costs
- **-** Link Documents to a Project Plan

# **Module 4: Reporting Project Data Visually**

- Create a Visual Report
- Customize a Visual Report
- Create a Visual Report Template

#### **Module 5: Reusing Project Plan Information**

- Create a Project Plan Template
- Create a Custom View
- Make Custom Views Available to Other Project Plans
- **Share Resources**
- Create a Master Project